# Faktor-faktor yang Mempengaruhi Perubahan Tekanan Darah Pasien di Puskesmas Malalo Batipuh Selatan dengan Menggunakan Regresi Linier Berganda

Lusi Sasmalinda<sup>#1</sup>, Syafriandi<sup>\*2</sup>, Helma<sup>\*3</sup>

**#** *Student of Mathematics Department State University of Padang, Indonesia \* Lecturers of Mathematics Department State University of Padang, Indonesia*

> <sup>1</sup>lusisasmalinda@gmail.com  $^{2}$ syafriandi@yahoo.com <sup>3</sup>helma@yahoo.co.id

*Abstract* –– Blood pressure is the pressure exerted by the blood on the inner of the arteries while blood is pumped to the circulatory system. There are two changes in blood pressure, high blood pressure (hypertension) and low blood pressure (hypotension). Changes in blood pressure can happened disorders of the body. In order for changes in blood pressure does not affect organ function, moreover cause paralysis and death, have investigated the factors that influence blood pressure changes. Based on the results obtained a regression model. Of the model can be interpreted that the age factor and stress affects an increase in blood pressure.

## *Keywords* –– Blood pressure, Multiple Linear Regression

*Abstrak* –– Tekanan darah adalah jumlah gaya yang diberikan oleh darah di bagian dalam arteri saat darah dipompa ke seluruh sistem peredaran darah. Perubahan tekanan darah ada dua, yaitu tekanan darah naik (hipertensi) dan tekanan darah turun (hipotensi). Perubahan tekanan darah bisa mengakibatkan gangguan pada tubuh. Agar perubahan tekanan darah tidak mempengaruhi fungsi organ tubuh, apalagi mengkibatkan kelumpuhan dan kematian, perlu diteliti faktor-faktor apa saja yang mempengaruhi perubahan tekanan tekanan darah. Berdasarkan hasil penelitian diperoleh suatu model regresi. Dari model tersebut dapat diinterpretasikan bahwa faktor usia dan stres mempengaruhi peningkatan tekanan darah. *Kata kunci* –– Tekanan Darah, Regresi Linier Berganda

# PENDAHULUAN

Tekanan darah merupakan faktor yang sangat penting dalam sistem sirkulasi pada tubuh manusia. Tekanan darah adalah jumlah gaya yang diberikan oleh darah di bagian dalam arteri saat darah dipompakan ke seluruh sistem peredaran darah. "Tekanan darah dapat berubah secara drastis dalam hitungan detik"[1]. Perubahan tekanan darah sering mengakibatkan seseorang mengalami keluhan pusing, sakit kepala, leher terasa kaku, dan mata berkunang-kunang. Jelaslah hal tersebut mengganggu aktivitas seseorang dalam melakukan aktifitas sehari-hari.

Perubahan tekanan darah ada dua macam, yaitu tekanan darah tinggi (hipertensi) dan tekanan darah rendah (hipotensi). Hipertensi merupakan penyakit kronis (dalam jangka waktu lama). Seperti berdasarkan data yang diperoleh dari Puskesmas Malalo tercatat sekitar 60 orang mengalami hipertensi pada bulan Januari-Februari 2013 [8]. Hipertensi menyebabkan risiko kematian akibat serangan jantung tiga kali lipat dan meningkatkan risiko stroke tujuh kali lipat dibandingkan dengan orang yang bertekanan darah normal [1].

Faktor-faktor yang mempengaruhi perubahan tekanan darah adalah faktor keturunan, usia, jenis kelamin, stres fisik dan psikis, kegemukan (obesitas), pola makan tidak sehat, konsumsi garam yang tinggi, kurangnya aktivitas fisik, konsumsi alkohol, konsumsi kafein, penyakit lain, dan merokok [2]. Selain itu, faktorfaktor yang mempengaruhi perubahan tekanan darah adalah faktor keturunan, usia, jenis kelamin, stres fisik dan psikis, kegemukan (obesitas), pola makan tidak sehat, konsumsi garam yang tinggi, kurangnya aktivitas fisik, konsumsi alkohol, konsumsi kafein, penyakit lain, dan merokok [3]. Agar perubahan tekanan darah tidak mempengaruhi fungsi organ tubuh, apalagi mengakibatkan kelumpuhan dan kematian, perlu diteliti faktor-faktor apa saja yang mempengaruhi perubahan tekanan darah pasien. Dengan mengetahui faktor-faktor tersebut, resiko berlanjutnya pada gangguan fungsi organ tubuh dapat berkurang. Sehingga, secara tidak langsung hal ini, juga dapat mengurangi resiko kematian dan kelumpuhan akibat hipertansi dan hipotensi.

Atas dasar tersebut, akan ditentukan faktor-faktor apa yang mempengaruhi perubahan tekanan darah. Untuk mengetahui faktor-faktor tersebut, perlu dibentuk suatu model, model yang dapat digunakan salah satunya adalah model regresi linier berganda. Untuk penjelasan tentang analisis regresi dan pembentukan model sebagaimana pada [9].

### **METODE**

Data yang digunakan dalam penelitian ini merupakan data yang berasal dari kuesioner yang disebarkan kepada pasien di Puskesmas Malalo Batipuh Selatan. Jumlah data yang digunakan dalam analisis ini adalah 27 orang pasien. Analisis deskriptif bertujuan untuk melihat karakteristik pasien berdasarkan 6 variabel bebas yang diduga berpengaruh terhadap perubahan tekanan darah pasien.

Adapun langkah-langkah dalam penelitian ini adalah sebagai berikut:

- 1. Membangun model regresi linier berganda untuk semua variable
- 2. Menguji asumsi terhadap model, diantaranya: kelinieran *(linearity)*, kebebasan sisaan *(independence of residual)*, kehomogenan ragan sisaan *(homoskedasticity)*, kenormalan sisaan dan peubah penjelas saling bebas.
- 3. Pemilihan model terbaik dengan menggunakan metode semua kemungkinan regresi dengan melihat 3 kriteria, yaitu  $R_{adj}^2$ ,  $S^2$ ,  $C_p$  Mallows.
- 4. Setelah didapat model terbaik regresi maka dilakukan interpretasi terhadap model.

#### HASIL DAN PEMBAHASAN

Berdasarkan data pasien yang mengalami perubahan tekanan darah di Puskesmas Malalo Batipuh Selatan. Pasien yang mengalami perubahan tekanan darah naik sebanyak 15 orang sebesar 0,56. Sedangkan pasien yang mengalami perubahan tekanan darah turun sebanyak 12 orang sebesar 0,44. Dari situ terlihat bahwa pasien di Puskesmas Malalo Batipuh Selatan lebih banyak mengalami perubahan tekanan darah naik.

Tekanan darah akan cendrung tinggi bersama dengan peningkatan usia [5]. Hal ini sesuai dengan pasien yang mengalami perubahan tekanan darah di Puskesmas Malalo Batipuh Selatan. Usia pasien 20-39 tahun dimana persentasenya 14,81%, lalu meningkat menjadi 18,51% pada usia 40-59 tahun, lalu meningkat lagi pada usia ≥ 60 tahun menjadi 25,93%. Namun akibat gaya hidup yang tidak sehat, saat ini perubahan tekanan darah dialami juga pada kalangan yang berusia muda. Hal ini juga sesuai dengan yang terjadi di Puskesmas Malalo Batipuh Selatan, dimana pasien yang berusia 20-39 tahun telah mengalami perubahan tekanan darah naik sebesar 14,81%.

Perubahan tekanan darah yang paling tinggi terjadi pada pasien yang berbobot badan 40-59 kg persentasenya mencapai 66,67%, menyusul yang berbobot badan 60-79 kg sebesar 29,62%, dan yang berbobot badan  $\geq 80$  hanya 3,70% mengalami perubahan tekanan darah. Selanjutnya untuk faktor keturunan, pasien yang memiliki riwayat keturunan yang mengalami perubahan tekanan darah sebesar 44,44%, sedangkan yang tidak memiliki riwayat keturunan yang mengalami perubahan tekanan darah mencapai 55,93%.

Pasien yang mengkonsumsi rokok yang mengalami perubahan tekanan darah sebesar 33,33%, sedangkan pasien yang tidak mengkonsumsi rokok mengalami perubahan tekanan darah mencapai 66,67%. Pasien yang mengkonsumsi kafein yang mengalami perubahan tekanan darah mencapai 51,86% mmHg, sedangkan pasien yang tidak mengkonsumsi kafein mengalami perubahan tekanan darah mencapai 48,14% mmHg. Pasien yang memiliki skor stres 55-74 yang mengalami perubahan tekanan darah sebesar 18,52%, menyusul skor 75-94 sebesar 37,04%, dan skor  $\geq$  95 mencapai 44,44%.

Untuk mengetahui faktor mana yang paling mempengaruhi perubahan tekanan darah, maka dilakukan analisis regresi linier berganda. Dalam pembentukan model dengan kombinasi seluruh variabel seperti yang dijelaskan pada teknik analisis data dengan bantuan *softwere* minitab 14 diperoleh [9]:

$$
\begin{aligned} \hat{Y} &= -136 + 0.903X_1 + 0.292X_2 + 9.0X_3 + 0.349X_4 \\ &- 3.74X_5 + 1.00X_6 \end{aligned}
$$

Setelah didapat model, maka periksa asumsi terhadap model regresi tersebut. Uji pertama adalah uji kelinieran. Untuk melihat kelinieran antara variabel terikat dan variabel bebas adalah dengan melihat plot data pada *scatterplot*. Melalui *scatterplot* yang di dapat dengan menggunakan *softwere* minitab 14 seperti yang terlihat pada Gambar 1. Dapat dilihat bahwa, antara variabel terikat dan variabel bebas terlihat hubungan linier sehingga asumsi kelinieran terpenuhi.

Selain itu, untuk menguji asumsi kelinieran, maka dilakukan uji signifikansi regresi dengan menggunakan uji F [9].

Adapun hipotesis yang di uji adalah:

 $H_0: \beta_1 = \beta_2 = \cdots = \beta_k = 0$ , artinya tidak terdapat hubungan linier antara variabel bebas dan variabel terikat.

 $H_1: \beta_j \neq 0$  (untuk paling kurang satu *j*, dengan  $j = 1, 2, ..., k$ , artinya terdapat minimal satu hubungan linier antara variabel bebas dan terikat.

Statistik uji yang akan digunakan adalah uji F dengan rumus:

$$
F = \frac{RKR}{RKS} \tag{1}
$$

Kriteria pengujiannya yaitu, terima  $H_0$  jika  $F_{hit} \leq F_{\alpha,k,n-k-1}$ , dan tolak  $H_0$  jika  $F_{hit} > F_{\alpha,k,n-k-1}$ .

Dengan menggunakan *softwere* minitab 14 dapat dilihat bahwa asumsi kelinearan terpenuhi, hal ini dapat dilihat bahwa nilai P-Value  $< 0.05$  (0.026  $< 0.05$ ). Hal ini berarti bahwa minimal terdapat satu variabel bebas (X) yang memiliki hubungan linier dengan variabel terikat (Y). Jadi, terdapat hubungan linier antara faktor usia, bobot badan, keturunan, konsumsi rokok, konsumsi kafein, dan faktor stres dengan perubahan tekanan darah.

Setelah menguji kelinieran, maka diperiksa uji keberartian yang berguna untuk mengetahui variabel bebas mana yang mempengaruhi variabel terikat. Uji yang digunakan adalah uji t [9].

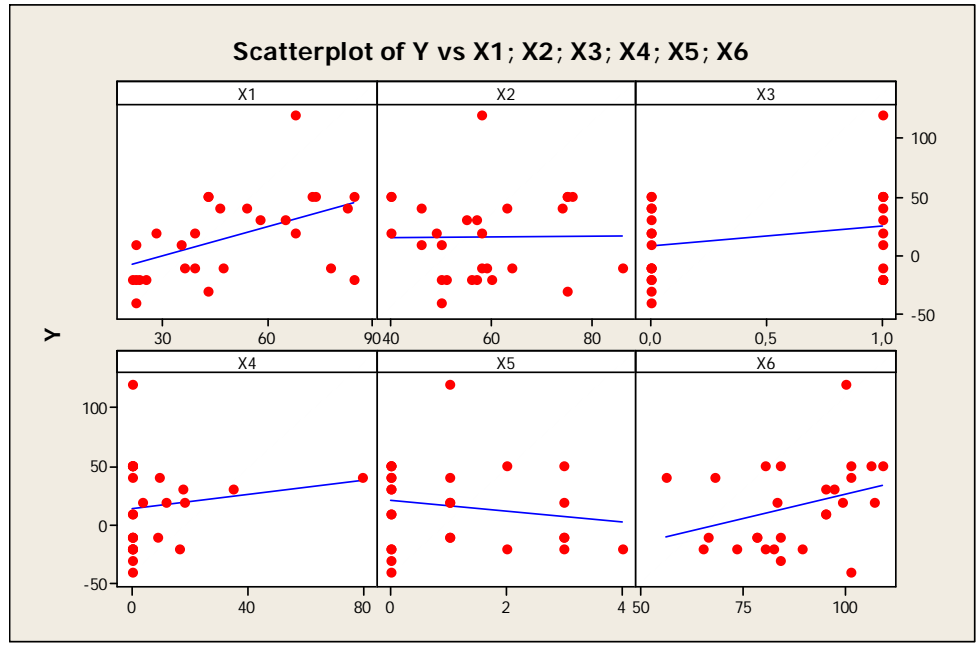

Gambar. 1 Scatterplot of Y vs X1, X2, X3, X4, X5, X6

Adapun hipotesis yang akan diuji adalah:

 $H_0: \beta_j = 0$ , artinya tidak terdapat pengaruh antara variabel bebas terhadap variabel terikat.

 $H_1: \beta_j \neq 0$  (untuk paling kurang satu *j*, dengan  $j = 1, 2, ..., k$ ), artinya terdapat pengaruh antara variabel bebas terhadap variabel terikat.

Statistik uji yang akan digunakan adalah uji t dengan rumus berikut:

$$
t_{obs} = \frac{\hat{\beta}_j}{s(\hat{\beta}_j)}
$$
 (2)

dimana,

- $\beta_j$ : nilai  $\beta$  untuk koefisien regresi ke-j, dengan  $j =$  $1, 2, ..., k$
- $C_{ij}$ : matrik diagonal baris ke-i kolom ke-j dari  $(X^t X)^{-1}$

Kriteria pengujiannya yaitu, terima  $H_0$  jika  $|t_{obs}| \leq t_{\frac{\alpha}{2}, n-k-1}$ , tolak  $H_0$  jika  $|t_{obs}| > t_{\frac{\alpha}{2}, n-k-1}$ .

Dengan menggunakan *softwere* minitab 14, diperoleh bahwa  $X_1$  dan  $X_6$  mempengaruhi variabel Y pada tingkat kepercayaan 95%. Jadi, faktor usia dan faktor stres mempengaruhi perubahan tekanan darah selama faktor bobot badan, keturunan, konsumsi kafein, dan konsumsi rokok diikutkan dalam model.

Uji asumsi kedua yaitu uji kebebasan sisaan *(non autokorelasi).* Model regresi kuadrat terkecil mengasumsikan sisaan saling bebas atau tidak berkorelasi dengan sesamanya. Secara tidak langsung hal ini menyatakan bahwa nilai pengamatan tidak dipengaruhi oleh pengamatan lain. Kondisi sebaliknya diistilahkan sebagai autokorelasi, yaitu kondisi ketika nilai suatu pengamatan dipengaruhi pengamatan lain. Autokorelasi disebabkan oleh beberapa hal, dan biasanya data yang dikumpulkan berdasarkan urutan waktu menjadi penyebab adanya autokorelasi.

Uji kebebasan sisaan dapat dilihat pada *residual versus the order of the data*. Jika sebaran plot sisaan pada *residual versus the order of the data* tidak membentuk pola tertentu maka menandakan sisaan sudah saling bebas *(non autokorelasi)* dalam artian waktu tidak mempengaruhi pengambilan data.

*Residual versus the order of the data* yang didapat dari *softwere* minitab 14 pada Gambar 2, dapat dilihat bahwa sebaran titik tidak terjadi autokorelasi. Ini menunjukkan bahwa nilai pengamatan tidak dipengaruhi oleh pengamatan lainnya. Ini menyatakan bahwa asumsi kebebasan sisaan telah terpenuhi.

Adapun cari lain yang digunakan dalam mendeteksi ada atau tidaknya autokorelasi adalah dengan melihat nilai *statistik d Durbin-Watson* [9], dimana jika nilai  $d > d_U$  dan 4 –  $d > d_U$ , maka tidak terdapat autokorelasi baik positif maupun negatif. Terlihat bahwa nilai ݀ adalah 1,9745 dan nilai *statistic Durbin Watson* didapat dari *softwere* minitab 14 adalah 2,06944 maka nilai Durbin Watson (d) besar dari nilai  $d_{U}$  dan (4-d) besar dari  $d_{U}$ . Hal ini berarti bahwa tidak terdapat autokorelasi baik positif maupun negatif, sehingga kebebasan sisaan terpenuhi.

Uji asumsi ketiga, yaitu uji kehomogenan ragam sisaan. Pendugaan parameter regresi dengan metode kudrat terkecil mengasumsikan ragam sisaan selalu tetap (konstan) atau homogen. Secara eksploratif, asumsi kehomogenan ragam dapat diperiksa dengan plot pencaran antara sisaan dengan dugaan respon. Apabila ragam sisaan homogen, titik-titik data pada plot pencaran tersebut tidak memiliki pola sistematik apapun.

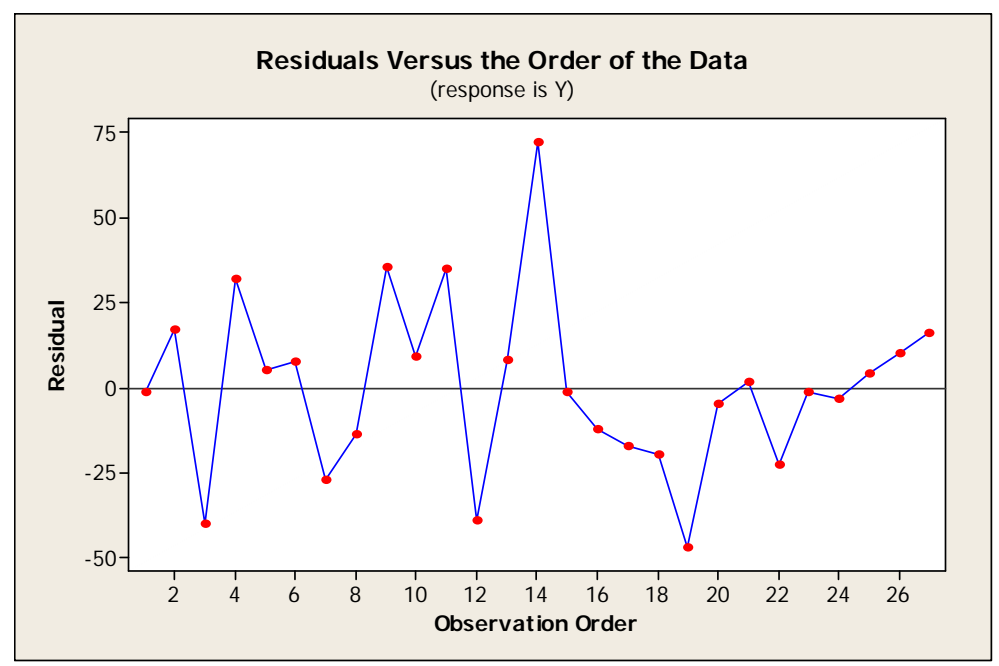

Gambar. 2 Residuals Versus the Order of the Data

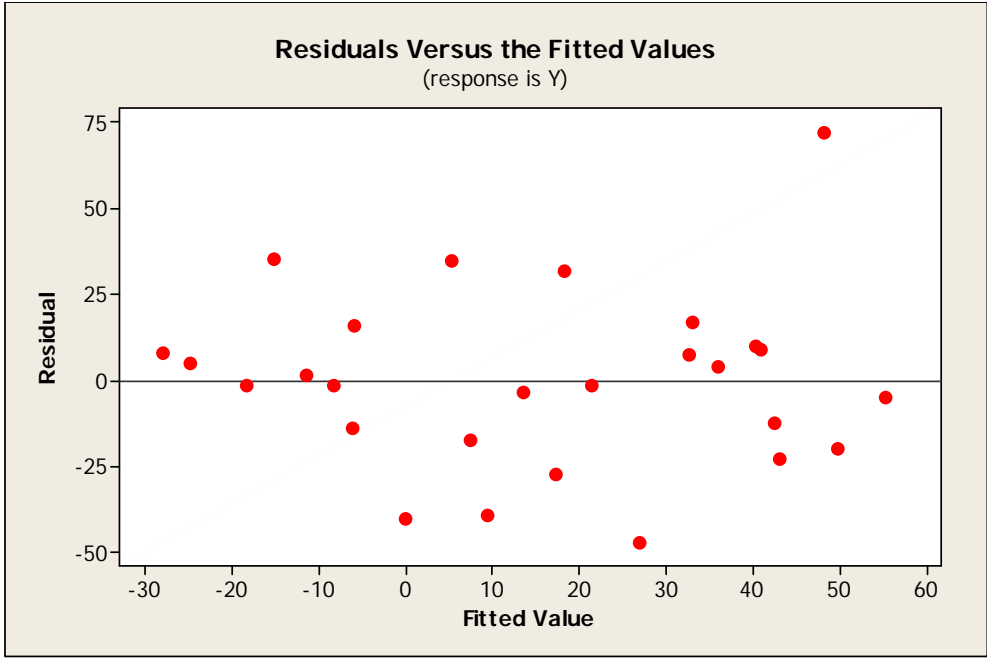

Gambar. 3 Residuals Versus the Fitted Values

Pemeriksaan asumsi kehomogenan ragam sisaan dapat dilihat pada *residual versus the fitted values*, dimana jika sebaran titik pada *residual versus the fitted values* tersebar acak, tidak ada pola yang sistematis serta titik-titik menyebar disekitar angka nol maka dapat dinyatakan asumsi kehomogenan ragam sisaan terpenuhi.

Residual plot pada Gambar 3 dapat dilihat bahwa sebaran titik pada *residual versus the fitted values* yang didapat dari *softwere* minitab 14 telah tersebar secara acak, tidak terdapat pola yang sistematis serta titik-titik menyebar disekitar nol meskipun terdapat 1 buah titik yang merupakan pencilan, ini berarti bahwa kehomogenan ragam sisaan telah terpenuhi.

Uji asumsi keempat yaitu uji kenormalan sisaan. Pemeriksaan asumsi kenormalan sisaan dapat dilihat melalui *normal probability plot of the residual* yang didapat dari *softwere* minitab 14 seperti yang terlihat pada Gambar 4.

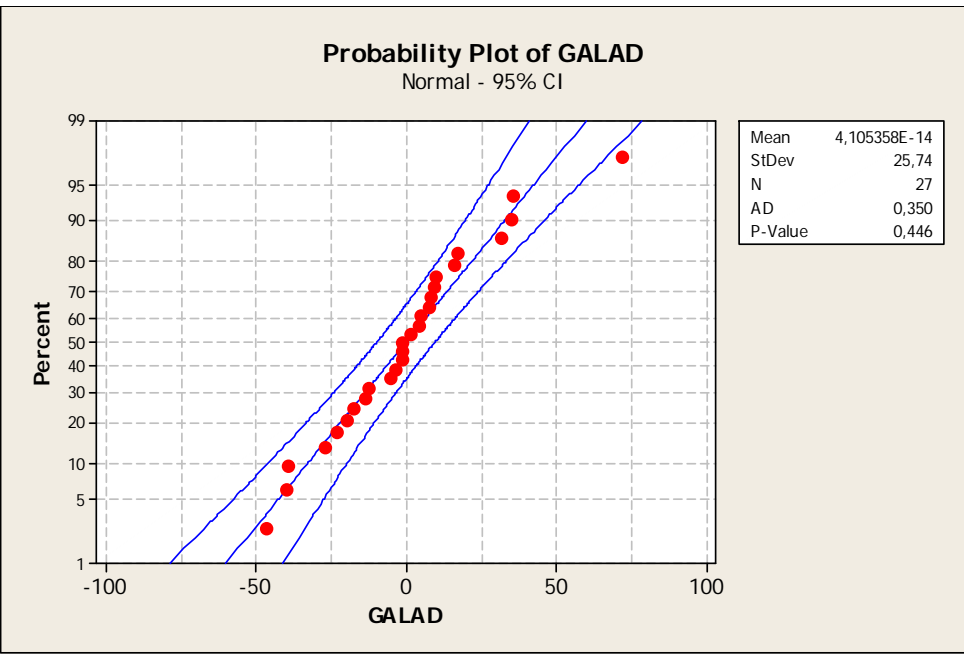

Gambar. 4 Probability Plot of Galad

Jika sebaran titik mengikuti asumsi kenormalan serta  $P - Value > 0.05$  maka asumsi kenormalan sisaan terpenuhi. Pada gambar 7, sebaran titik mengikuti asumsi kenormalan dan dengan menggunakan Anderson Darling didapat bahwa  $P - Value$  adalah 0,446 ( $P - Value$ 0,05) maka dapat dikatakan bahwa kenormalan sisaan telah terpenuhi.

Uji asumsi kelima, yaitu uji peubah bebas saling bebas. Kondisi sebaliknya (peubah bebas tidak saling bebas dan berkorelasi) dinamakan dengan multikolinieritas *(multicollinearity).* Asumsi terakhir analisis model dilihat dari nilai VIF, dengan rumus [9]:

$$
VIF = \frac{1}{1 - R_f^2} \tag{3}
$$

Jika nilai toleransi kurang dari 0,1 atau nilai VIF melebihi 10 maka hal tersebut menunjukkan terjadinya multikolinearitas. Dengan menggunakan *softwere* minitab 14 dapat dilihat bahwa asumsi multikolinearitas. Didapat nilai VIF-nya 1,1 ini berarti bahwa tidak terjadi multikolinearitas artinya peubah bebas saling bebas.

Dari kelima asumsi regresi linier berganda telah terpenuhi, maka tidak perlu dilakukan transformasi dan dapat dilanjutkan dengan pemilihan model terbaik. Dalam metode ini ada 3 kriteria yang dilihat, yaitu  $R^2$ \_adj, rataan kuadrat sisa ( $S^2$ ), dan  $C_p$  Mallows dari masingmasing variabel bebas dan kominasinya terhadap variabel terikat. Model yang baik adalah model dengan nilai  $R^2$ \_adj terbesar, nilai  $S^2$  yang terkecil, dan nilai  $C_p$ Mallows yang mendekati parameter, yang dilihat dari masing-masing variabel dan kombinasinya. Nilai  $R^2$ \_adj,  $S^2$ , dan  $C_p$  Mallow dapat dilihat pada Tabel I.

Dari Tabel I dapat dilihat variabel bebas dan kombinasinya sebanyak 63 buah yang dikelompokkan dalam 6 kelompok. Dalam setiap kelompok diambil beberapa kombinasi yang terbaik. Berdasarkan kriteria dalam menentukan model regresi terbaik seperti yang dijelaskan di atas maka masing-masing kelompok dan kombinasinya.

Model calon persamaan terbaik dari kelompok A yaitu model  $X_1$  dengan  $R^2$ \_adj terbesar, dan  $S^2$  terkecil dan Cp Mallows yang paling mendekati 2 dibandingkan dengan model dalam kelompak A yang lainnya. Model calon terbaik dari kelompok B adalah model  $B_5$  dengan  $R^2$ \_adj terbesar, dan  $S^2$  terkecil dan Cp Mallows yang paling mendekati 3 dibandingkan dengan model dalam kelompak B yang lainnya. Model calon terbaik dari kelompok C adalah model  $C_9$  dengan  $R^2$ \_adj terbesar, dan  $S^2$  terkecil dan Cp Mallows yang paling mendekati 4 dibandingkan dengan model dalam kelompak C yang lainnya. Model calon terbaik dari kelompok D adalah yang mengandung  $X_1 X_4 X_6$  yang apabila ditambahkan variabel  $X_3$ , maka dapat dilihat meningkatkan  $R^2$ \_adj. Maka model calon persamaan regresi terbaik dari kelompok D yaitu  $X_1 X_3 X_4 X_6$ . Model calon terbaik dari kelompok E dan F tidak ada, karena dapat dilihat bahwa pada kelompok E dan F memberikan nilai-nilai  $R^2$ \_adj, S<sup>2</sup> dan Cp Mallows tidak baik/buruk dibandingkan yang diberikan oleh kelompok A, B, C, dan D. Maka terpilihlah 4 calon model terbaik. Calon-calon tersebut dapat dilihat pada Tabel II.

"Model yang terbaik sering tidak ada, tapi ada beberapa model yang baik. Suatu model mungkin baik untuk suatu tujuan tapi model lain mungkin lebih baik untuk tujuan yang lain"[9]. Jadi, pada Tabel II dihadapkan pada pemilihan 2 model yang akan diambil sebagai model terbaik yaitu model  $B_5$  dan  $D_8$  karena pada model  $B_5$ memiliki keunggulan pada nilai  $C_p$  Mallows dan PRESS. Sedangkan pada model  $D_8$  memiliki keunggulan pada  $R^2$ \_adj dan  $S^2$ . Untuk itu perlu dilihat uji keberartian masing-masing parameter.

| NILAI $R^2$ _adj, (S <sup>2</sup> ), dan $C_p$ Mallow dari Masing-masing Model |                |                           |               |          |                 |  |  |  |  |
|--------------------------------------------------------------------------------|----------------|---------------------------|---------------|----------|-----------------|--|--|--|--|
| Kelom                                                                          |                | Kombinasi                 | $R^2$ _adj    | $S^2$    | $\mathcal{C}_p$ |  |  |  |  |
|                                                                                | pok            | Variabel                  |               |          | Mallows         |  |  |  |  |
| А                                                                              | 1              | $X_1$                     | 21,8%         | 31,6368  | 6,1             |  |  |  |  |
|                                                                                | 2              | $X_2$                     | 0,0%          | 36,478   | 15,6            |  |  |  |  |
|                                                                                | 3              | $X_3$                     | 2.0%          | 35, 4062 | 13,4            |  |  |  |  |
|                                                                                | $\overline{4}$ | $X_4$                     | 0.0 %         | 36,0813  | 14.8            |  |  |  |  |
|                                                                                | 5              | $X_{5}$                   | 0,0%          | 35,9691  | 14,6            |  |  |  |  |
|                                                                                | 6              | $X_6$                     | 7,6%          | 34,3899  | 11,3            |  |  |  |  |
|                                                                                | 1              | $X_1X_2$                  | 19.8%         | 32,0319  | 7,6             |  |  |  |  |
|                                                                                |                |                           |               |          | 6,4             |  |  |  |  |
|                                                                                | 2              | $X_1X_3$                  | 23,0 %        | 31,3796  |                 |  |  |  |  |
|                                                                                | 3              | $X_1X_4$                  | 21,1%         | 31,7642  | 7,1             |  |  |  |  |
|                                                                                | 4              | $X_1X_5$                  | 22,9%         | 31,3987  | 6,5             |  |  |  |  |
|                                                                                | 5              | $X_1X_6$                  | 33,1 %        | 29,2532  | 2,9             |  |  |  |  |
|                                                                                | 6              | $X_2X_3$                  | 0,0%          | 36,1059  | 15,3            |  |  |  |  |
|                                                                                | 7              | $X_2X_4$                  | 0,0%          | 36,8140  | 16,8            |  |  |  |  |
| B                                                                              | 8              | $X_2X_5$                  | 0,0%          | 36,7088  | 16,6            |  |  |  |  |
|                                                                                | 9              | $X_2X_6$                  | 3,8%          | 35,0792  | 13,3            |  |  |  |  |
|                                                                                | 10             | $X_3X_4$                  | 0,0%          | 35,8780  | 14,9            |  |  |  |  |
|                                                                                | 11             | $X_3X_5$                  | 0,0%          | 35,8223  | 14,8            |  |  |  |  |
|                                                                                | 12             | $X_3X_6$                  | 9,6%          | 34,0197  | 11,3            |  |  |  |  |
|                                                                                | 13             | $X_4X_5$                  | 0,0%          | 36,4458  | 16,0            |  |  |  |  |
|                                                                                | 14             |                           | 8.4%          | 34,2300  | 11,7            |  |  |  |  |
|                                                                                |                | $X_4X_6$                  |               |          |                 |  |  |  |  |
|                                                                                | 15             | $X_5X_6$                  | 6,1 %         | 34,6584  | 12,5            |  |  |  |  |
|                                                                                | 1              | $X_1X_2X_3$               | 20,2%         | 31,9449  | 8,3             |  |  |  |  |
|                                                                                | 2              | $X_1X_2X_4$               | 18,5 %        | 32,3019  | 8,9             |  |  |  |  |
|                                                                                | 3              | $X_1X_2X_5$               | 21,2%         | 31,7483  | 7,9             |  |  |  |  |
|                                                                                | 4              | $X_1X_2X_6$               | 32,6%         | 29,3632  | 4,0             |  |  |  |  |
|                                                                                | 5              | $X_1X_3X_4$               | 21,6%         | 31,6759  | 7,8             |  |  |  |  |
|                                                                                | 6              | $X_1X_3X_5$               | 22,9%         | 31,4028  | 7,3             |  |  |  |  |
|                                                                                | 7              | $X_1 X_3 X_6$             | 34,4 %        | 28,9667  | 3,4             |  |  |  |  |
|                                                                                | 8              | $X_1X_4X_5$               | 21,2%         | 31,7454  | 7,9             |  |  |  |  |
|                                                                                | 9              | $X_1 X_4 X_6$             | 35,9%         | 28,6442  | 2,9             |  |  |  |  |
|                                                                                | 10             | $X_1X_5X_6$               | 34,1 %        | 29,0466  | 3,5             |  |  |  |  |
| $\mathbf C$                                                                    | 11             | $X_2X_3X_4$               | 0,0%          | 36,5767  | 16,7            |  |  |  |  |
|                                                                                | 12             | $X_2X_3X_5$               | $0,0\%$       | 36,5735  | 16,7            |  |  |  |  |
|                                                                                | 13             | $\overline{X}_2 X_3 X_6$  | 5,6%          | 34,7489  | 13,3            |  |  |  |  |
|                                                                                | 14             | $X_2X_4X_5$               | 0,0%          | 37,2258  | 18,0            |  |  |  |  |
|                                                                                |                |                           |               |          |                 |  |  |  |  |
|                                                                                | 15             | $X_2 X_4 X_6$             | 4,4 %<br>2.2% | 34,9654  | 13,7            |  |  |  |  |
|                                                                                | 16             | $X_2X_5X_6$               |               | 35,3767  | 14,4            |  |  |  |  |
|                                                                                | 17             | $X_3X_4X_5$               | $0.0\%$       | 36,4106  | 16,4            |  |  |  |  |
|                                                                                | 18             | $X_3 X_4 X_6$             | 9,2%          | 34,0893  | 12,0            |  |  |  |  |
|                                                                                | 19             | $X_3X_5X_6$               | 7,0%          | 34.4914  | 12,8            |  |  |  |  |
|                                                                                | 20             | $X_4X_5X_6$               | 5,8%          | 34,7162  | 13.2            |  |  |  |  |
| D                                                                              | 1              | $X_1X_2X_3X_4$            | 18,3%         | 32,3333  | 9,7             |  |  |  |  |
|                                                                                | $\overline{2}$ | $X_1 X_2 X_3 X_5$         | 20, 3 %       | 31,9371  | 9,1             |  |  |  |  |
|                                                                                | 3              | $X_1X_2X_3X_6$            | 32,8 %        | 29,3152  | 5,0             |  |  |  |  |
|                                                                                | 4              | $X_1 X_2 X_4 X_5$         | 18,8 %        | 32,2384  | 9,6             |  |  |  |  |
|                                                                                | 5              | $\overline{X_1X_2X_4X_6}$ | 34,3%         | 28,9886  | 4,5             |  |  |  |  |
|                                                                                | 6              | $X_1X_2X_5X_6$            | 33, 9 %       | 29,0836  | 4,6             |  |  |  |  |
|                                                                                | 7              | $X_1X_3X_4X_5$            | 20,7%         | 31,8596  | 8,9             |  |  |  |  |
|                                                                                | 8              | $X_1X_3X_4X_6$            | 36,1 %        | 28,5980  | 3,9             |  |  |  |  |
|                                                                                | 9              | $X_1X_3X_5X_6$            | 34,2 %        | 29,0116  | 4,5             |  |  |  |  |
|                                                                                | 10             | $X_1X_4X_5X_6$            | 35,4 %        | 28,7533  | 4,1             |  |  |  |  |
|                                                                                |                | $X_2X_3X_4X_5$            | 0,0%          | 37,1781  | 18,3            |  |  |  |  |
|                                                                                | 11             |                           |               |          |                 |  |  |  |  |
|                                                                                | 12             | $X_2X_3X_4X_6$            | 5,2%          | 34,8207  | 14,0            |  |  |  |  |
|                                                                                | 13             | $X_2X_3X_5X_6$            | 2,8%          | 35,2663  | 14,8            |  |  |  |  |
|                                                                                | 14             | $X_2X_4X_5X_6$            | 1,5 %         | 35,4964  | 15,2            |  |  |  |  |
|                                                                                | 15             | $X_3X_4X_5X_6$            | 5,8%          | 34,7125  | 13,8            |  |  |  |  |
|                                                                                | 1              | $X_1X_2X_3X_4X_5$         | 17,4 %        | 32,500   | 10,8            |  |  |  |  |
|                                                                                | 2              | $X_1X_2X_3X_4X_6$         | 33,8%         | 29,1022  | 5,7             |  |  |  |  |
| E                                                                              | 3              | $X_1X_2X_3X_5X_6$         | 32,9 %        | 29,0391  | 5,9             |  |  |  |  |
|                                                                                | 4              | $X_1X_2X_4X_5X_6$         | 34,1 %        | 29,0391  | 5,6             |  |  |  |  |
|                                                                                | 5              | $X_1X_3X_4X_5X_6$         | 34,8 %        | 28,8772  | 5,3             |  |  |  |  |
|                                                                                | 6              | $X_2 X_3 X_4 X_5 X_6$     | 1,5 %         | 35,5060  | 15,7            |  |  |  |  |
| F                                                                              | 1              | $X_1X_2X_3X_4X_5X_6$      | 32,7 %        | 29,3435  | 7,0             |  |  |  |  |
|                                                                                |                |                           |               |          |                 |  |  |  |  |

TABEL I ଶ 2

TABEL II CALON PERSAMAN TERBAIK

| Bagi<br>an |   | Kobinasi          | $R^2$ _adj | $S^2$   | $\mathcal{C}_n$<br><b>Mallows</b> | Nilai<br>Press |
|------------|---|-------------------|------------|---------|-----------------------------------|----------------|
| А          |   |                   | 21,8%      | 31,6368 | 6,1                               | 29611,8        |
| B          |   | $X_1X_6$          | 33,1 %     | 29.2532 | 2,9                               | 26467,4        |
|            | 9 | $X_1 X_4 X_6$     | 35,9%      | 28.6442 | 2.9                               | 27574.9        |
|            | 8 | $X_1 X_3 X_4 X_6$ | 36,1 %     | 28,5980 | 3.9                               | 28269,6        |

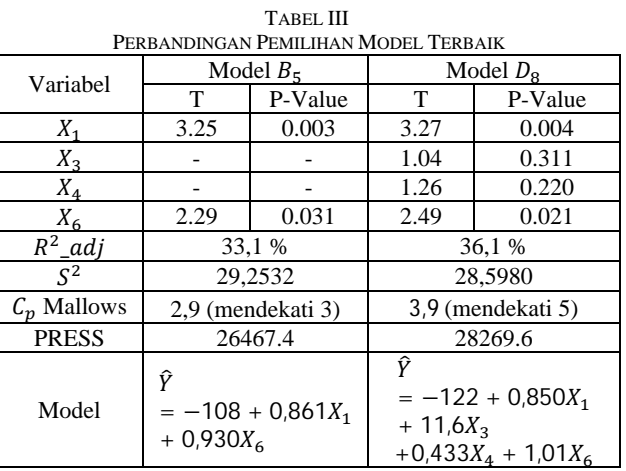

Pada Tabel III dapat dilihat bahwa untuk uji keberartian masing-masing parameter model  $B_5$  adalah yang signifikan masing-masing parameternya artinya model tersebut memberikan pengaruh terhadap variable terikat. Sedangkan pada model  $D_8$  variabel bebas untuk  $X_3$  dan  $X_4$  tidak signifikan artinya tidak memberikan pengaruh pada variabel terikat. Begitu juga dengan nilai PRESS, menurut teori model yang baik ialah yang menghasilkan nilai PRESS yang terkecil. Jadi, untuk model terbaik diambil model ܤ<sup>ହ</sup> , dengan model persamaannya adalah:

 $\hat{Y} = -108 + 0.861X_1 + 0.930X_6$ 

Dari model dapat dilihat bahwa perubahan tekanan darah pasien di Puskesmas Malalo Batipuh Selatan dipengaruhi oleh faktor umur dan stres. Dapat diketahui, bahwa prioritas utama yang perlu dilakukan oleh pihak Puskesmas Malalo Batipuh Selatan terhadap pasien perubahan tekanan darah perlu dilihat faktor-faktor yang mempengaruhi perubahan tekanan darah. Dari banyak faktor yang mempengaruhi perubahan tekanan darah, diperoleh faktor paling dominan yaitu faktor umur dan stres. Jadi, untuk upaya penanganan pasien, maka faktor umur dan stres yang diperhatikan, karena memberikan pengaruh terhadap perubahan tekanan darah pasien.

## SIMPULAN

Berdasarkan hasil penelitian dan pembahasan, maka diperoleh model regresi linier berganda dengan metode semua kemungkinan regresi adalah

 $\hat{Y} = -108 + 0.861X_1 + 0.930X_6$ <br>Untuk faktor-faktor yang me

faktor-faktor yang mempengaruhi perubahan tekanan darah pasien di puskesmas Malalo Batipuh Selatan adalah faktor usia dan stres.

#### **REFERENSI**

- [1] Casey, Aggie. 2006. *Menurunkan Tekanan Darah*. Jakarta: PT Bhuana Ilmu Populer.
- [2] Garnadi, Yudi. 2012. *Hidup Nyaman Dengan Hipertensi*. Jakarta: AgroMedia Pustaka.
- [3] Hull, Alison. 1993. *Penyakit Jantung, Hipertensi, dan Nutrisi*. Jakarta: Bumi Aksara.
- [4] Knight, John,f. 1989. *Usahakan Jantung Sehat*. Bandung: Indonesia Publishing House.<br>Kurniawan, Anang.
- [5] Kurniawan, Anang. 2006. http://eprints.uns.ac.id/ 193/1/3108201007361.pdf. diakses pada tanggal 05 Nopember 2012 pukul 20:01:40 WIB.
- [6] Montgomery, Douglas C. Elizabeth A. Peok, & Geffery Vining. 2006. *Introduction to linear Regression Analysis*. Canada: Wiley-Interscience.
- [7] Saefuddin, Asep. Sartono, Bagus. Andi, Nur. 2010. *Pengenalan Umum Analisis Statistika dengan SAS 9.2 Seri 2: Analisis Statistika Sederhana*. Bogor: Departemen Statistika Fakultas Matematika dan IPA IPB.
- [8] Sasmalinda, Lusi. 2013. *Faktor-faktor yang Mempengaruhi Perubahan Tekanan Darah Pasien di Puskesmas Malalo Batipuh Selatan dengan Menggunakan Regresi Linier Berganda*. Padang: UNP.
- [9] Sembiring, R.K.1995. *Analisia Regresi*. Bandung: PT ITB.